## Basic Networking Concepts and Tools

Tony Espinoza

am.espinoza@utexas.edu

#### **Networks**

- $\triangleright$  What are some networks you are familiar with?
	- $\blacktriangleright$  Local Area Network, home network.
	- $\triangleright$  Office network.
	- $\blacktriangleright$  University network.

#### **Networks**

- $\blacktriangleright$  Let's go into detail with a common network everyone uses every day.
- $\blacktriangleright$  The Internet.
- $\triangleright$  What is the Internet?
	- $\triangleright$  On a basic level it is just a network of networks.

#### The Internet

- $\triangleright$  When going to a website how does your computer know where to go?
	- $\blacktriangleright$  Type in the Uniform Resource Locator (URL) bar, e.g. google.com, utexas.edu. . .
- $\triangleright$  Your computer needs to translate that URL into something the network knows how to use.
	- Internet Protocol  $(IP)$  address.
	- <sup>I</sup> utexas.edu − *>* 23.185.0.4

#### IP address

#### In Is a 32 bit number represented by a grouping of 4 octets.

- $\blacktriangleright$  192.168.0.1
- In hex:  $c0$  a8 00 01

# $DNS<sup>1</sup>$  resolution

- $\blacktriangleright$  How do domain names get resolved to IP addresses?
- $\triangleright$  i.e. How does my browser know how to take me to wikipedia.org
	- $\triangleright$  A query (IPv4)
	- $\triangleright$  AAAA query (IPv6)
- $\blacktriangleright$  How to get IP address of wikipedia.org
	- $\blacktriangleright$  nslookup wikipedia.org

<sup>&</sup>lt;sup>1</sup>Domain Name System

#### nslookup output

> nslookup wikipedia.org

Server: 128.83.185.40 Address: 128.83.185.40#53

Non-authoritative answer: Name: wikipedia.org Address: 208.80.153.224 Name: wikipedia.org Address: 2620:0:860:ed1a::1

Server: is the DNS server your computer is querying.

Address: is the DNS server and the port.

[Why port 53?](https://en.wikipedia.org/wiki/List_of_TCP_and_UDP_port_numbers)<sup>2</sup>

#### Your Local DNS server

For linux /etc/resolve.conf

> cat /etc/resolv.conf

# Generated by resolvconf domain public.utexas.edu nameserver 128.83.185.40 nameserver 128.83.185.41

### Your Local DNS server

- $\blacktriangleright$  How does your local DNS server know where to go?
- $\triangleright$  DNS is a distributed hierarchical database
	- Root DNS server
		- $\blacktriangleright$  13 labeled A-M
	- $\triangleright$  Top Level Domain (TLD) server
		- $\triangleright$  com, org, edu
	- **Authoritative DNS server** 
		- $\blacktriangleright$  amazon.com, pbs.org, utexas.edu

#### Example:

Let's look at wikipedia.org while recording a TCP dump which we will open with wireshark.

## Tools:

- $\blacktriangleright$  whois
	- $\triangleright$  Additional information about the IP address from the whois database
- $\blacktriangleright$  dig
	- $\blacktriangleright$  Similar to nslookup
- $\blacktriangleright$  traceroute
	- $\triangleright$  Tries to find all the intermediary machines to a host
	- $\triangleright$  use with -T or -I and run as sudo
- $\blacktriangleright$  nmap
	- $\blacktriangleright$  -A Aggressive
	- $\triangleright$  -O OS detection

## Tools:

 $\blacktriangleright$  Zmap

- $\triangleright$  Is a network tool for scanning the entire Internet (or large samples).
- $\triangleright$  wget http://64.106.81.7/blacklist.txt
- ▶ sudo zmap --bandwidth=1M --target-port=80 --output-file=results.csv -b blacklist.txt
- If we were to zmap ece.utexdas.edu how would we go about it?
	- $\blacktriangleright$  Find out the range of IPs assigned to http://www.ece.utexas.edu/
		- $\blacktriangleright$  dig or nslookup to get IP
	- $\triangleright$  Whois acquired IP to get the range of IP's in the network
- $\blacktriangleright$  Request for Comments.
- Internet Engineering Task Force (IETF).
- Internet Research Task Force (IRTF).
- Internet Architecture Board (IAB).
- $\blacktriangleright$  Independent authors.
- $\blacktriangleright$  Engineers and computer scientists.

## CIDR

- $\blacktriangleright$  Classless Inter-Domain Routing.
- $\triangleright$  Notation for talking about ranges of IP address.
- Rare to see  $192.168.0.0 192.168.0.255$ .
- Instead you would see  $192.168.0.0/24$ .
- Equevalant to matching a netmask of  $255.255.255.0$ .
- $\triangleright$  Value after the / is called the prefix length.
- $\blacktriangleright$  Number of address is
	- <sup>I</sup> 2 addressLength−prefixLength
- $\triangleright$  Prefix length is the number of leading 1's in the subnet netmask.

## CIDR

- ▶  $0.0.0.0/8 =$  Class A
- $0.0.0.0/16 =$  Class B
- ▶  $0.0.0.0/24 = Class C$

CIDR

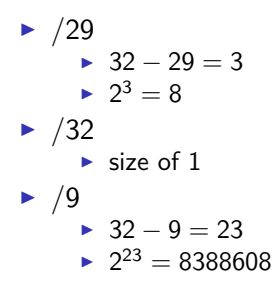

#### **Packets**

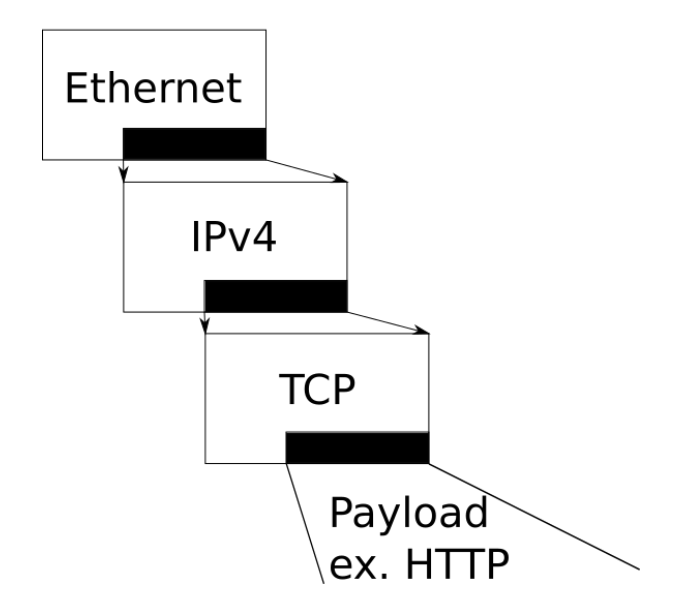

#### Ethernet

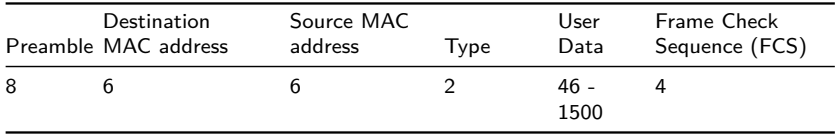

Preamble:Ethernet hardware filters this field so it won't be visible in wireshark

FCS:Often missing from wireshark

#### $IPv4$

 $\Omega$  $\mathfrak{D}$ 3 0 1 2 3 4 5 6 7 8 9 0 1 2 3 4 5 6 7 8 9 0 1 2 3 4 5 6 7 8 9 0 1 |Version| IHL | Type of Service| Total Length Identification | Flags | Fragment Offset Time to Live 1 Protocol Header Checksum -+-+-+-+-+-+-+-+-+-+-+-+-+-+-+--+-+-+-+-+-+-+-+-+-+-+-+-+-+-+-+-Source Address Destination Address -+-+-+-+-+-+-+-+-+-+-+-+-+-+ Options Padding +-+-+-+-+-+-+-+-+ Data -+-+-+-+-+-+

IHL: Internet Header Length, number of 32-bit words.

#### TCP

 $\mathcal{D}$ 3  $\Omega$ 1 2 3 4 5 6 7 8 9 0 1 2 3 4 5 6 7 8 9 0 1 2 3 4 5 6 7 8 9 0 1 Source Port Destination Port -+-+-+-+-+-+-+-+-+-+-+-+ -+-+-+-+-+-+-Sequence Number -+-+-+-+-+-+-+-+ Acknowledgment Number -+-+-+-+-+-+-+ Data | *ICEUIAPRISFI* Offset Resrvd WCRCRICISISIYII Window  $R[E|G|K|H|T|N|N]$ Checksum Urgent Pointer -+-+-+-+-+ -+-+-+-+-+-+-+-+-+-+ Options Padding -+-+-+-+-+-+-+-+-+-+-+-+-+-+-+-+ -+-+-+-+-+-+-+-+ data -+-+-+-+-+-+

#### Three way hand shake

- ► Client Sends SYN packet.
	- $\triangleright$  Client chooses a random sequence number.
- $\blacktriangleright$  Server Sends SYN/ACK packet.
	- $\blacktriangleright$  The acknowledgment number is set to one more than the received sequence number.
	- $\triangleright$  Server chooses a random sequence number.
- $\blacktriangleright$  Client sends ACK packet.
	- $\triangleright$  The sequence number is set to the received acknowledgement value.
	- $\blacktriangleright$  The acknowledgement number is set to one more than the received sequence number.

Terminate connection

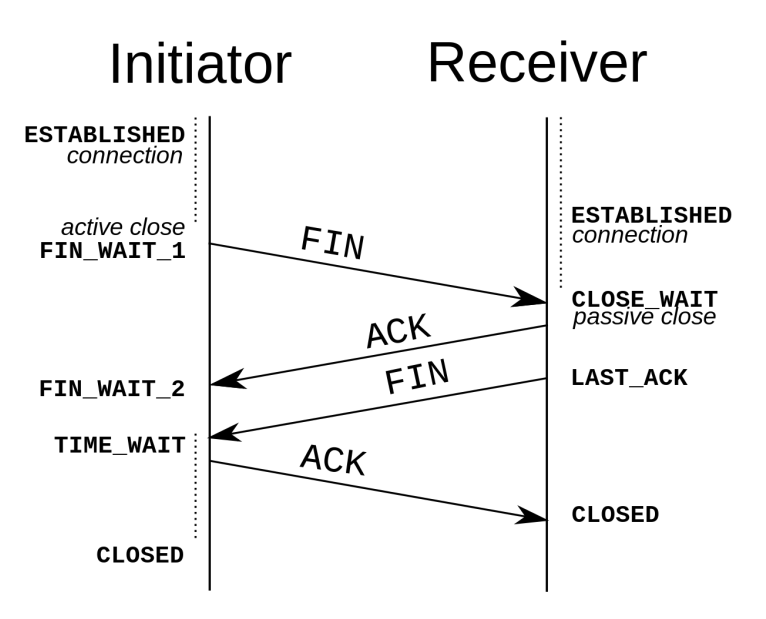

But what if we don't finish the handshake?

We end up with a half open connection.

- $\triangleright$  What is a half open connection?
- $\blacktriangleright$  Two ways to store half open connections.
	- $\blacktriangleright$  TCP backlog.
		- ▶ size: sysctl net.ipv4.tcp\_max\_syn\_backlog
	- $\triangleright$  SYN cookies.
		- $\triangleright$  Stateless, require no system resources.
		- $\blacktriangleright$  Limited in entropy.
		- $\triangleright$  Stored in the sequence number.

#### SYN cookies

Return a special sequence number where they encode the following:

- $\triangleright$  Top 5 bits: t mod 32, where t is a 32-bit time counter that increases every 64 seconds;
- $\triangleright$  Next 3 bits: an encoding of an MSS selected by the server in response to the client's MSS;
- $\triangleright$  Bottom 24 bits: a server-selected secret function of the client IP address and port number, the server IP address and port number, and t.

## Why SYN cookies

#### $\blacktriangleright$  Pro

- $\triangleright$  Defend against DOS/DDOS attacks
- $\triangleright$  Stays up when SYN cache is exhausted
- $\triangleright$  Con
	- $\blacktriangleright$  Loss of entropy
	- $\triangleright$  Attacks that require the attacker to know the initial sequence number are easier to execute with a decress of entropy.
	- $\triangleright$  Attacks: blind RST, blind injection, blind connection.

## Sequence and Acknowledgment number

- $\blacktriangleright$  Reliable transmission of data.
	- If a packet is not received, the protocol retransmits the data.
- $\triangleright$  Other uses of sequence numbers?
	- $\triangleright$  Out of order packets.

#### **Windows**

- $\blacktriangleright$  Each endpoint has a receive buffer size.
- $\blacktriangleright$  There are many ways to send data...
	- $\blacktriangleright$  However sending one packet at a time can be wasteful.
- $\triangleright$  Windows are solution.
	- $\triangleright$  The receiver has a window of packets for which it will accept sequence numbers.
	- $\triangleright$  The sender has a window as well...
- $\triangleright$  Two common methods to implementing windows.
	- $\triangleright$  [Go-Back-N](https://media.pearsoncmg.com/aw/ecs_kurose_compnetwork_7/cw/content/interactiveanimations/go-back-n-protocol/index.html)  $3$
	- $\blacktriangleright$  [Selective Repeat Protocol\(](https://media.pearsoncmg.com/aw/ecs_kurose_compnetwork_7/cw/content/interactiveanimations/selective-repeat-protocol/index.html)SRP)<sup>4</sup>

 $3$ Click the link <sup>4</sup>Click the link

## OSI stack

- $\blacktriangleright$  Traditionally had 7 layers:
	- $\triangleright$  Application layer, presentation layer, session layer, transport layer, network layer, data link layer, and physical layer.
	- Antiquated as the OSI model was invented during the Internet's infancy.
- $\triangleright$  More common model is 5 layered.
	- $\blacktriangleright$  Application
	- $\blacktriangleright$  Transport
	- $\blacktriangleright$  Network
	- $\blacktriangleright$  link
	- $\blacktriangleright$  Physical

#### OSI stack

#### **Physical Layer**

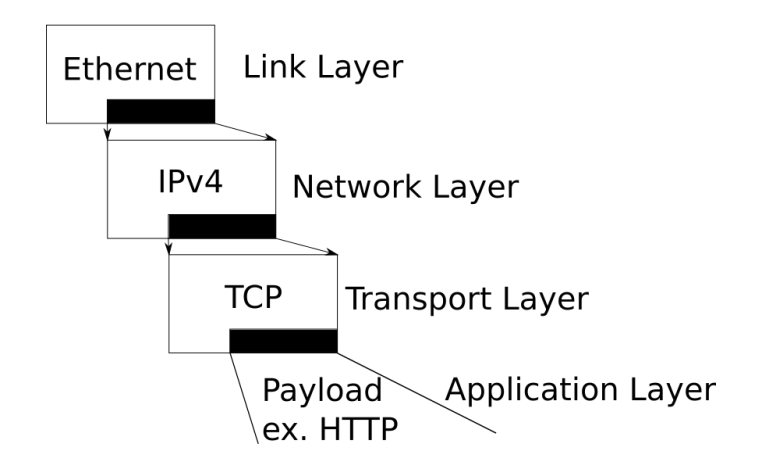

## **Scapy**

- $\triangleright$  Must use as sudo if you want to send packets.
- $\triangleright$  Can import the scapy library into python.
- $\triangleright$  Can use scapy to make send and receive packets.
- $\blacktriangleright$  IP()
- $\blacktriangleright$  IP()/TCP()
- ▶ IP(dst="slashdot.org")/TCP()
- ▶ IP(dst="slashdot.org")/TCP(dport=80)
- ▶ IP(dst="slashdot.org")/TCP(dport=[80,443])
- $\triangleright$  z = IP(dst="slashdot.org")/TCP(dport=80)
- $\blacktriangleright$  r = sr(z)

## **Scapy**

- $\blacktriangleright$  p = IP(dst="slashdot.org")/TCP(dport=80)
- $\blacktriangleright$  p[1] = TCP section
- In python import scapy.all give you everything but you need to use scapy.all.SCAPYFUNC
- ▶ from scapy.all import IP, TCP, sr
- $\triangleright$  use \ to compose e.g. a = IP(dst="slashdot.org")/TCP(dport=80)/"GET /  $HTTP/1.0\r\n\h\nr\n\nr\n\nu"$

## Cryptography basics

- $\blacktriangleright$  Symmetric encryption.
	- $\blacktriangleright$  AES, twofish, serpent.
	- $\blacktriangleright$  Public key exchange.
		- $\triangleright$  Diffie–Hellman
- $\blacktriangleright$  Asymmetric encryption.
	- $\triangleright$  RSA, named after the inventers Rivest, Shamir and Adleman.
- $\blacktriangleright$  Hashing for integrity.
	- $\blacktriangleright$  H-MAC.

## Symmetric encryption

- $\blacktriangleright$  Encrypt and decrypt with same key.
- $\blacktriangleright$  Relatively fast.
- $\blacktriangleright$  How to get both parties the key?
	- $\blacktriangleright$  Key exchange
- $\triangleright$  AES
	- $\blacktriangleright$  Block cypher
- 1. KeyExpansion—round keys are derived from the cipher key using Rijndael's key schedule. AES requires a separate 128-bit round key block for each round plus one more.
- 2. Initial round key addition: AddRoundKey—each byte of the state is combined with a block of the round key using bitwise xor.

## AES

- 3. 9, 11 or 13 rounds: (key size dependant)
	- 3.1 SubBytes—a non-linear substitution step where each byte is replaced with another according to a lookup table.
	- 3.2 ShiftRows—a transposition step where the last three rows of the state are shifted cyclically a certain number of steps.
	- 3.3 MixColumns—a linear mixing operation which operates on the columns of the state, combining the four bytes in each column.
	- 3.4 AddRoundKey
- 4. Final round (making 10, 12 or 14 rounds in total):
	- 4.1 SubBytes
	- 4.2 ShiftRows
	- 4.3 AddRoundKey

## Key exchange

- $\triangleright$  Diffie-Hellman key exchange.
	- $\triangleright$  Allows two parties that have no prior knowledge of each other to establish a shared secret key over an insecure channel.
	- $\triangleright$  Uses a multiplicative group of integers modulo a prime p.
- $\triangleright$  No authentication, possible MITM.
- $\blacktriangleright$  Provides forward secrecy.
	- $\triangleright$  Protects past sessions against future compromises of secret keys.

#### Diffie-Hellman

- 1. Alice and Bob publicly agree to use a modulus  $p = 6700417$ and base  $g = 4095$  (which is a primitive root modulo p).
- 2. Alice chooses a secret integer  $a = 90$ , then sends Bob  $A = g^a (mod)$ p.  $A = 4095^{90} (mod)$ 6700417  $= 4081248$
- 3. Bob chooses a secret integer  $b = 50$ , then sends Alice  $B=g^{b} (mod)$ p.  $B=$  4095 $^{50} (mod)$ 6700417  $=$  4251305
- 4. Alice computes  $s = B^a (mod) p$  $s = 4251305^{90} (mod) p = 608102$
- $5. \,\,$  Bob computes  $s=A^b (mod)$ p  $s=4081248^{50} (mod)$ p  $=608102$
- 6. Alice and Bob now share a secret (the number 608102).

There is another form of DH key exchange know as elliptic curve Diffie-Hellman ECDH. ECDH uses a multiplicative group of points on an elliptic curve.

[Here](https://arstechnica.com/information-technology/2013/10/a-relatively-easy-to-understand-primer-on-elliptic-curve-cryptography/) is a link to a great article that describes in detail how elliptic curves work.

Same idea as regular DH in the sense that you are creating a shared secret on an insecure channel.

## Asymmetric encryption

- $\blacktriangleright$  Public and private key pairs.
- $\blacktriangleright$  Slower than symmetric systems.
- $\triangleright$  RSA
	- $\triangleright$  Relies on the difficulty of factoring large numbers.
- $\blacktriangleright$  How to share keys?
	- $\blacktriangleright$  Public Key Infrastructure (PKI)

## Message Authentication Codes (MAC)

- $\triangleright$  MAC are used to detect a messages integrity.
	- $\triangleright$  Verify the message is from the correct person, and has not been changed.
- $\blacktriangleright$  HMAC
	- $\blacktriangleright$  h(K  $\oplus$  a||h(K  $\oplus$  b||m))

# $h(K \oplus a||h(K \oplus b||m))$

- $\triangleright$  K is a key padded with 0's
- $\blacktriangleright$  h is a cryptographic hash function
- $\triangleright$  m is the message to be authenticated
- $\blacktriangleright$  || denotes concatenation
- $\triangleright \oplus$  denotes bitwise exclusive or (XOR)
- $\triangleright$  a is the block-sized outer padding, consisting of repeated bytes valued 0x5c
- $\triangleright$  b is the block-sized inner padding, consisting of repeated bytes valued 0x36

### Servers

- $\blacktriangleright$  How do you know you are talking to the correct server?
- $\triangleright$  With what we learned what could we do as adversaries?
- $\triangleright$  Does the TCP checksum help?
- $\blacktriangleright$  How can we be sure that the communication with the server is private?

## Encryption

- $\triangleright$  What issues does encryption solve?
- $\triangleright$  What issues still exist?

### Verification

- $\blacktriangleright$  How to verify a server is who they say they are?
	- $\blacktriangleright$  A trusted third party.
		- ▶ IdenTrust, Comodo, DigiCert
	- $\blacktriangleright$  Certificate Authorities(CA).
	- $\times$  X.509 protocol.
	- $\triangleright$  Check out a certificate in Firefox.

## Transport Layer Security <sup>5</sup>

- $\triangleright$  Probably the Internet's most important security protocol
- ▶ Designed over 20 years ago by Netscape for Web transactions
- ▶ Back then, called Secure Sockets Layer
- $\triangleright$  But used for just about everything you can think of
	- $\blacktriangleright$  HTTP
	- $\triangleright$  SSL-VPNs
	- $\blacktriangleright$  E-mail
	- $\blacktriangleright$  Voice/video
	- $\blacksquare$  IoT

<sup>5</sup>Heavily lifted from Eric Rescorla

## TLS attacks

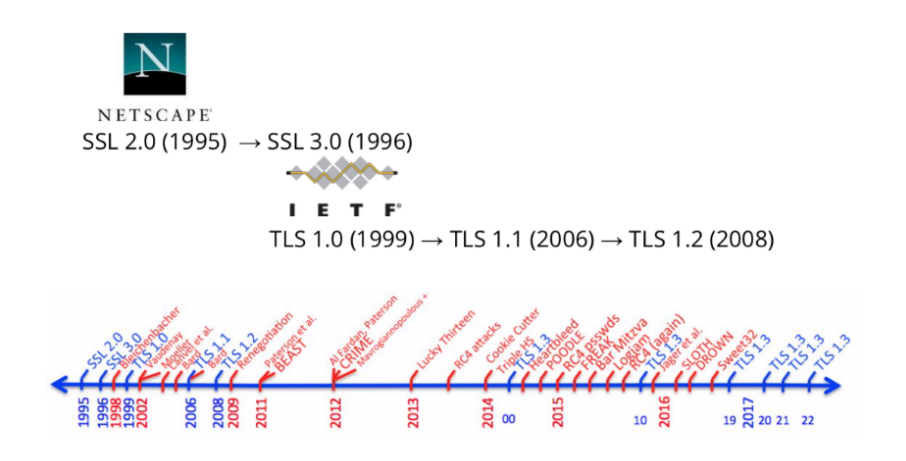

\*Slide from van der Merwe and Paterson

## TLS Structure

- $\blacktriangleright$  Handshake protocol
	- $\triangleright$  Establish shared keys (typically using public key cryptography)
	- $\blacktriangleright$  Negotiate algorithms, modes, parameters
	- $\blacktriangleright$  Authenticate one or both sides
- $\blacktriangleright$  Record protocol
	- $\blacktriangleright$  Carry individual messages
	- **Protected under symmetric keys**

#### mitmproxy

- $\triangleright$  Off the shelf tool to preform a man in the middle attack
- $\triangleright$  Can intercept your own https traffic.
- $\triangleright$  MUST download certificate. mitmproxy generages unique certs for every install.
- $\triangleright$  Configure network settings of your browser to use a manual proxy - 127.0.0.1 - port 8080 - check use this proxy server for all protocols
- $\triangleright$  Surprisingly detailed user information is being leaked out from several high-profile web applications
	- $\triangleright$  personal health data, family income, investment details, search queries
- $\triangleright$  The root causes are some fundamental characteristics in today's web apps
	- $\triangleright$  stateful communication, low entropy input and significant traffic distinctions.

<sup>&</sup>lt;sup>6</sup>Side-channel-leaks in Web Applica2ons: A Reality today, A Challenge Tomorrow

#### Side channel attacks

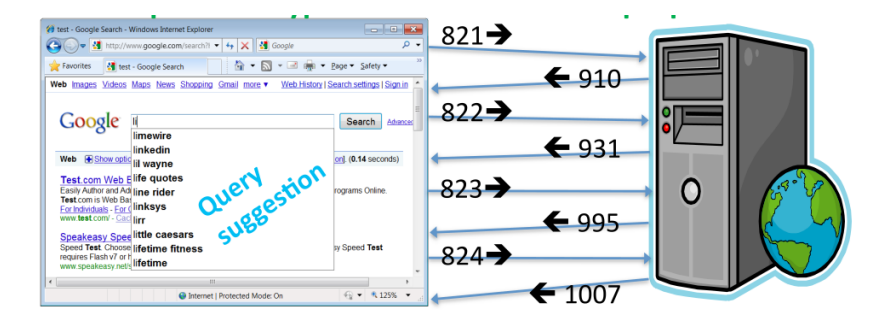

### Side channel attacks

- $\triangleright$  Similar methods can deanonymize other types of traffic as well.
	- $\blacktriangleright$  Investment information.
		- $\blacktriangleright$  Each price history curve is a GIF image from MarketWatch
	- $\blacktriangleright$  Medical information.
		- $\blacktriangleright$  Similar to search example
	- $\blacktriangleright$  Tax filing web sites.

## Anonymity

What tools do people use to try to be anonymous?

- $\triangleright$  VPN
	- $\blacktriangleright$  Uses?
	- $\blacktriangleright$  Trust model.
	- $\triangleright$  DNS Leak.
- $\blacktriangleright$  TOR
	- $\triangleright$  Onion routing.

## What is TOR

- $\triangleright$  Online anonymity
	- 1. Software
	- 2. Network
	- 3. Protocol
- $\triangleright$  Open source, freely available
- $\triangleright$  Community of researchers, developers, users, and relay operators
- ▶ Funding from US DoD, Electronic Frontier Foundation, Voice of America, Google, NLnet, Human Rights Watch

## Onion Routing

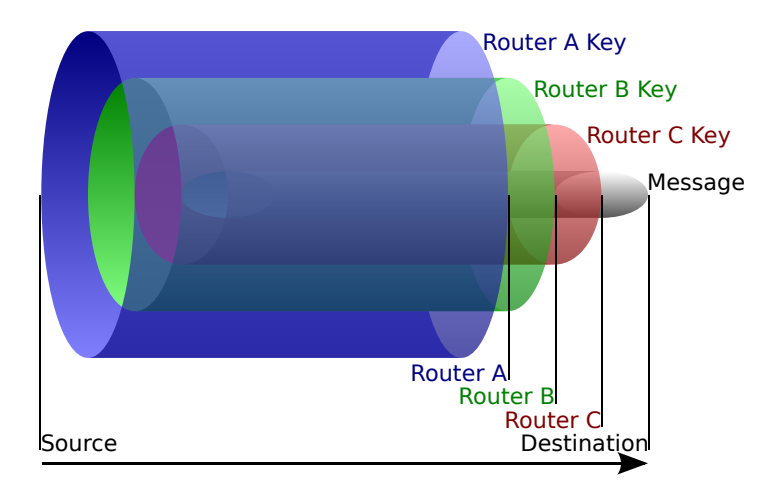

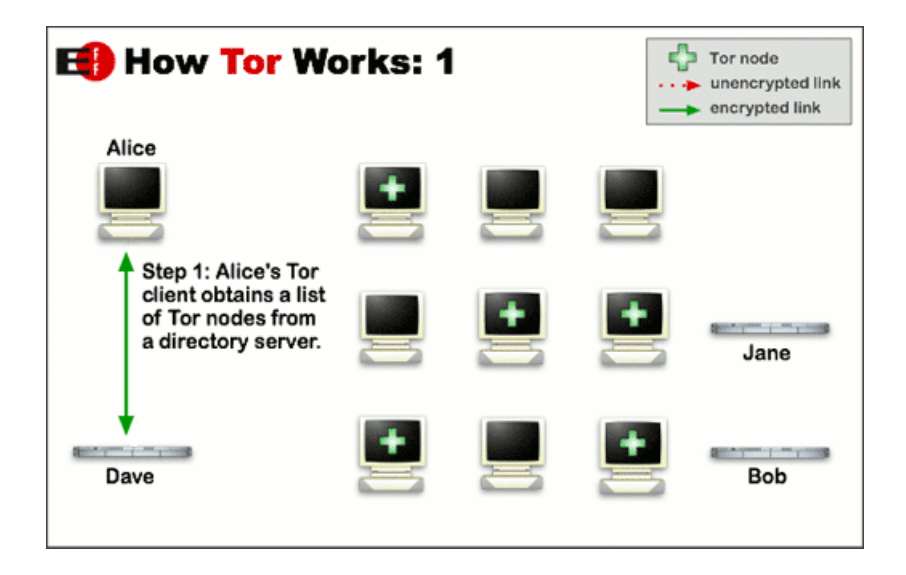

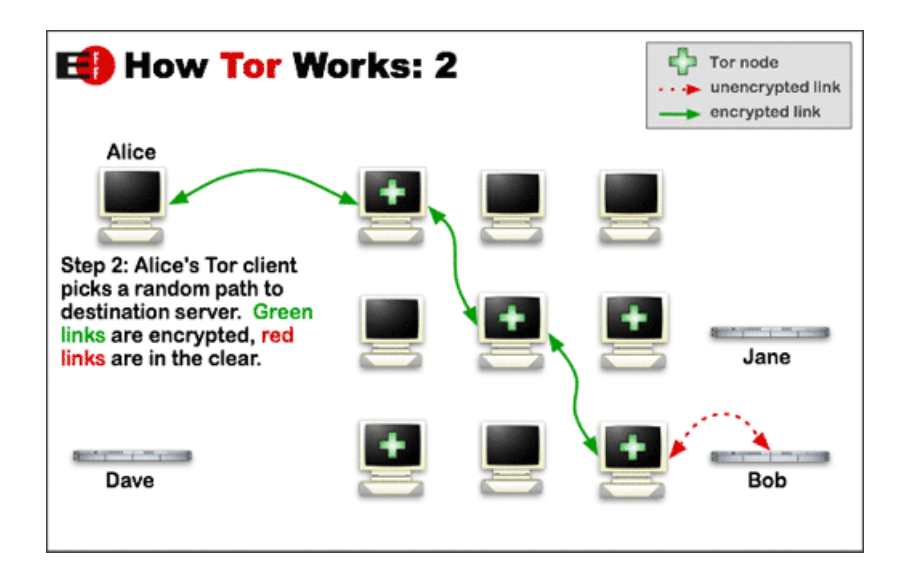

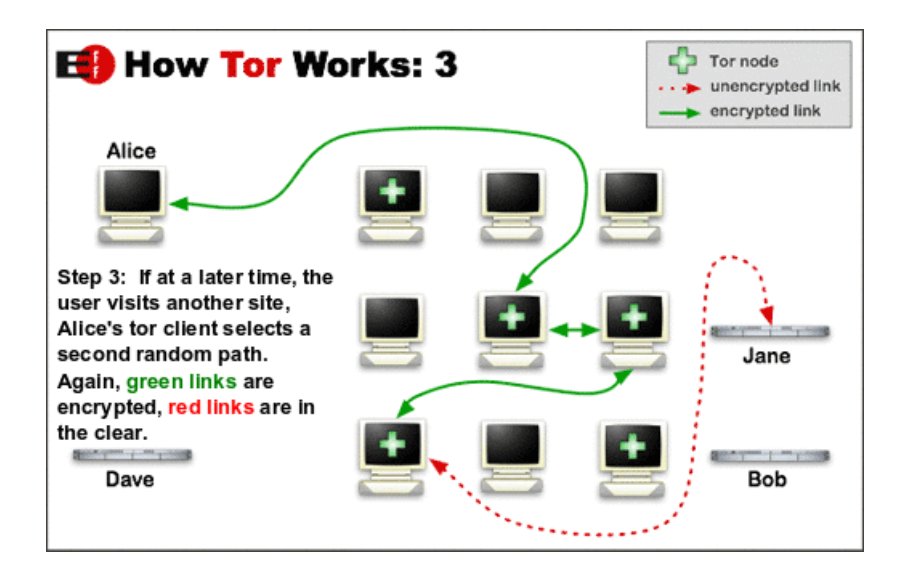

Attackers can block users from connecting to the Tor network:

- $\triangleright$  By blocking the directory authorities
- $\triangleright$  By blocking all the relay IP addresses in the directory
- $\triangleright$  By filtering based on Tor's network fingerprint
- $\triangleright$  By preventing users from finding the Tor software
- $\blacktriangleright$  For places that block by IP.
- $\blacktriangleright$  Request a bridge.
- $\triangleright$  A relay not listed in the main directory.
	- $\triangleright$  Some countries blacklist all IPs in the main directory.

- $\blacktriangleright$  For places that block by traffic shape:
	- $\blacktriangleright$  Plugable transports are the solution.
	- $\blacktriangleright$  Shape traffic so that it looks like something else.
	- $\blacktriangleright$  Skype, meek, obs4...

## Bro/zeek

- $\triangleright$  Bro is being re-named as zeek.
- $\triangleright$  Bro is a passive, open-source network traffic analyzer.
- It is primarily a security monitor that inspects all traffic on a link in depth for signs of suspicious activity.
- $\triangleright$  Can be used as an IDS
- $\triangleright$  Originally developed by Vern Paxson to detect network intruders in real time.

## Zeek

- $\blacktriangleright$  Captures packets.
- $\triangleright$  Runs through an event engine which accepts or rejects.
- $\blacktriangleright$  Forwards accepted events to policy script interpreter.
- $\blacktriangleright$  Events handled by policy scripts.
- $\triangleright$  Scripts are written in zeek's scripting language.

#### Zeek

```
#Create a new event handler "file new"
#When Bro finds a file being transferred
#(via any protocol it knows about),
# write a basic message to stdout and then
#tell Bro to save the file to disk.
event file_new( f: fa_file)
{
local fuid = f$id:
local fsource = f$source;
local ftype = f$mime_type;
local fname = fmt(" extract-\%s-\%s", fsource, fuid);print fmt("*** Found %s in %s. Saved as %s. File ID is %s", ftype,
fsource, fname, fuid);
Files:: add_analyzer(f, Files:: ANALYZER_EXTRACT,
[$ extract_filename = fname]);
}
```
- $\triangleright$  Can be run on the command line:
- <sup>I</sup> sudo bro -i enp0s3
- $\triangleright$  Where enp0s3 is your networking interface.
- $\triangleright$  Creates log files in the directory it is run from.

## Snort

- $\blacktriangleright$  IDS
- **Intrusion Prevention System (IPS)**
- $\triangleright$  Real time packet analysis, and packet logging
- $\triangleright$  Can also be used to detect probes or attacks,
	- $\triangleright$  Such as, operating system fingerprinting attempts, semantic URL attacks, buffer overflows, server message block probes, and stealth port scans

HyperText Transfer Protocol

- $\triangleright$  A request response protocol in the client server computing model.
- $\triangleright$  GET is the main request (eg. retrieve the contents of a webpage).
- $\triangleright$  For a list of the other requests see the [RFC](https://tools.ietf.org/html/rfc7231)

A response has the following structure:

- $\triangleright$  a status line which includes the status code and reason message.
- $\triangleright$  response header fields (e.g., Content-Type: text/html)
- $\blacktriangleright$  an empty line
- $\blacktriangleright$  an optional message body